## ةدحو ىلع HA FTD نيوكت يف تالكشم دجوت دنع (FMC) ةيساسألI ةرادإلI يف مكحتلI ءامسال FirePOWER لكايه نم نينثإ مادختسإ ةرركملا ماظنلا Ī

## المحتويات

المقدمة المتطلبات الأساسية المتطلبات المكونات المستخدمة مشكلة: توجد مشكلات في تكوين HA FTD على وحدة التحكم في الإدارة الأساسية (FMC (عند إستخدام إثنين من هياكل FirePOWER لاسماء النظام المكررة الحل الأخطاء <u>ذات الصلة</u>

## المقدمة

يصف هذا المستند مشكلة ظهرت على أجهزة FirePOWER عند تكوين زوج حماية ضد تهديد الطاقة النارية (FTD( عالي التوفر (HA (من مركز إدارة FMC (FirePOWER (عندما يكون لكلا هيكل FirePOWER اسم نظام مكرر. الغرض الرئيسي من هذا المستند هو مساعدتك على فهم هذه المشكلة وتوفير الإرشادات الخاصة بالقرار.

## المتطلبات الأساسية

### المتطلبات

توصي Cisco بأن تكون لديك معرفة بالمواضيع التالية:

- التكوين الأساسي FMC Cisco.
- التكوين الأساسي ل FTD Cisco.
- التكوين الأساسي لنظام التشغيل القابل للتشغيل (FXOS) Cisco Firepower.

#### المكونات المستخدمة

تستند المعلومات الواردة في هذا المستند إلى إصدارات البرامج والمكونات المادية التالية:

- 6.2.1 الإصدار Cisco FMC ●
- برنامج الدفاع ضد التهديد 4120 Firepower Cisco الإصدار 6.2.1

تم إنشاء المعلومات الواردة في هذا المستند من الأجهزة الموجودة في بيئة معملية خاصة. بدأت جميع الأجهزة المُستخدمة في هذا المستند بتكوين ممسوح (افتراضي). إذا كانت شبكتك قيد التشغيل، فتأكد من فهمك للتأثير المحتمل لأي أمر.

# مشكلة: توجد مشكلات في تكوين HA FTD على وحدة التحكم في الإدارة

## الأساسية (FMC (عند إستخدام إثنين من هياكل FirePOWER لاسماء النظام المكررة

هناك مشكلة تحدث عندما تحاول إضافة FTD ثانوي في تكوين زوج HA في FMC عند تكرار أسماء أنظمة هيكل الطاقة النارية. المشكلة الأساسية أن أنت يستطيع لا يختار FTD ثانوي أن يخلق ال HA زوج وهذا لأن ال FMC لا يعرض ال FTD ثاني كخيار على الإطلاق، تماما كما أنت يستطيع رأيت في الصورة.

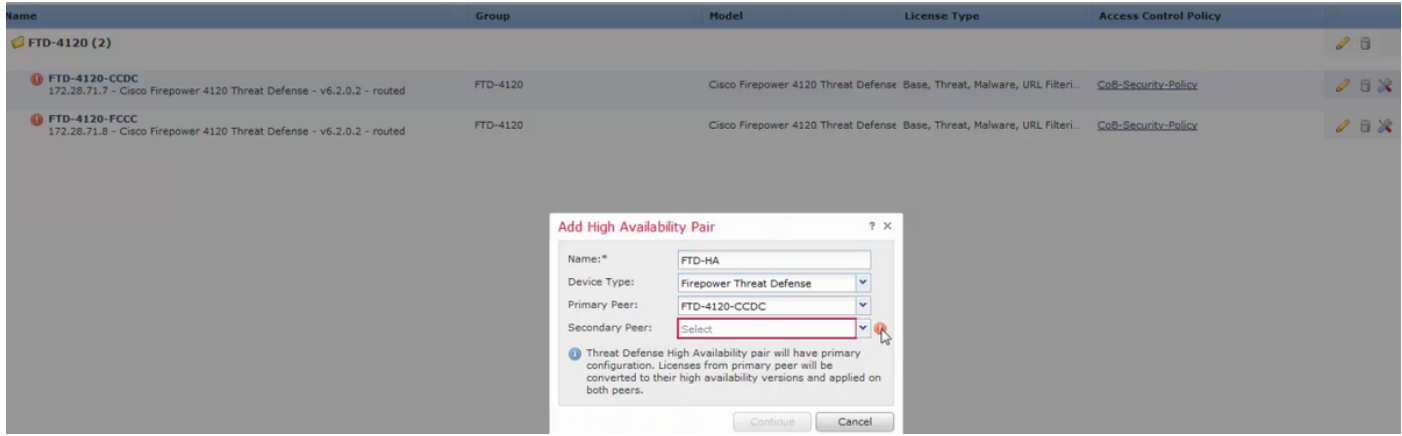

ونظرا لهذه المشكلة، لا يهم إختيار FTD باعتباره النظير الأساسي، بمجرد إختيار FTD الأساسي لزوج HA، لا يمكنك إختيار أي FTD كإعداد ثانوي لزوج HA.

# الحل

أكد مطورو FTD أن هذه المشكلة تحدث لأن كلا هيكلي FirePOWER تم تكوينهما بنفس اسم النظام:

الخطوة .1 في هذا المثال، يمكنك تأكيد أن كل من هيكل FirePOWER يستخدم نفس اسم النظام مثل -FTD :4120

#### لهيكل 1 FPR:

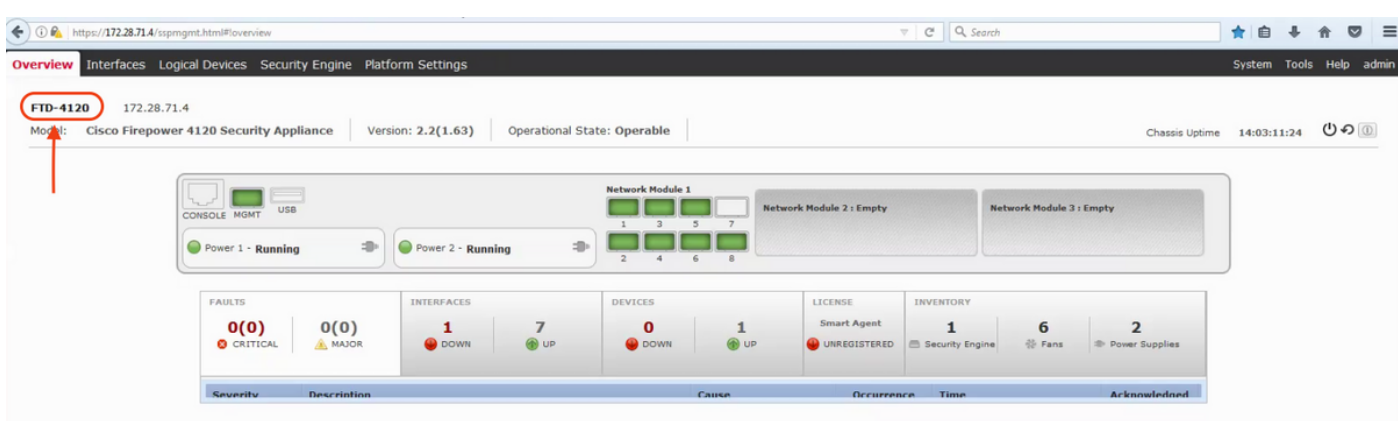

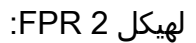

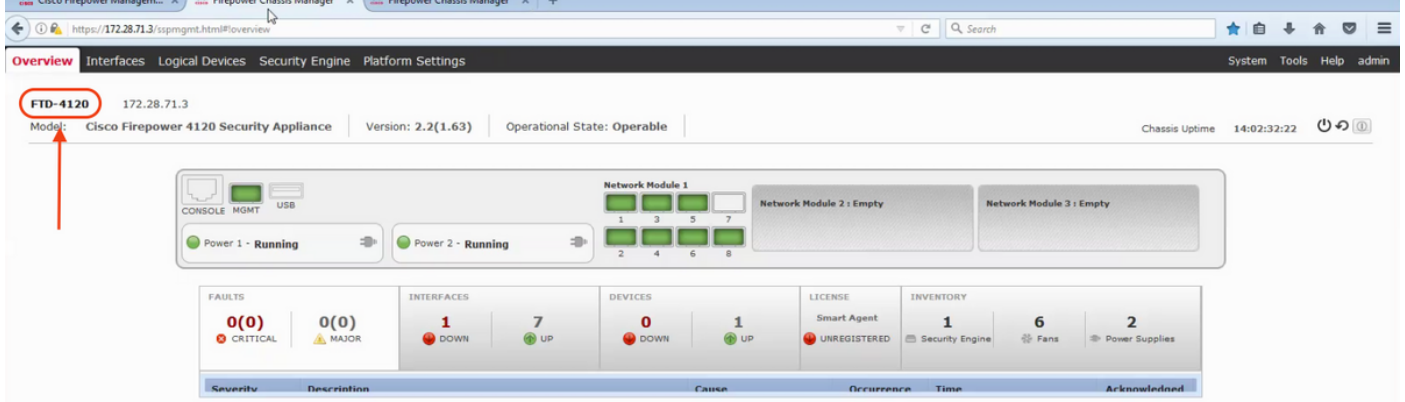

الخطوة .2 لحل هذه المشكلة، قم بالوصول إلى كل من هيكل Firepower من واجهة سطر الأوامر (CLI (وتغيير اسم النظام الخاص بهم لاستخدام اسم مختلف لكل هيكل:

بالنسبة لهيكل 1 Firepower:

```
FTD-4120-A# scope system
                                               FTD-4120-A /system # set name FTD-4120-FCCC
Warning: System name modification changes FC zone name and redeploys them non-disruptively
                                                        FTD-4120-A /system* #commit-buffer
                                                                       # FTD-4120-A /system
                                                                  # FTD-4120-FCCC-A /system
```
بالنسبة لهيكل 2 Firepower:

```
FTD-4120-A# scope system
                                                     FTD-4120-A /system # set name FTD-4120-CCDC
      Warning: System name modification changes FC zone name and redeploys them non-disruptively
                                                              FTD-4120-A /system* #commit-buffer
                                                                            # FTD-4120-A /system
                                                                        # FTD-4120-CCDC-A /system
الخطوة 3.  بعد تغيير اسم النظام لكل من هيكل FirePOWER، انتقل إلى حذف كل FTD وإعادة إضافته إلى
                                                                                           .FMC
```
الخطوة 4. بمجرد إضافة كل من FTD إلى FMC، حدد الخيار **إضافة توفر عال** من **الأجهزة > إدارة الأجهزة > إضافة** توفر عال، هذه المرة يمكنك إختيار FTD الثاني لزوج التوفر العالي:

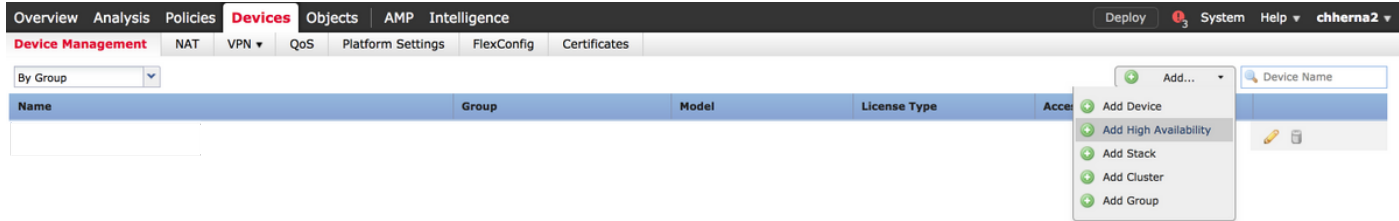

#### Add High Availability Pair

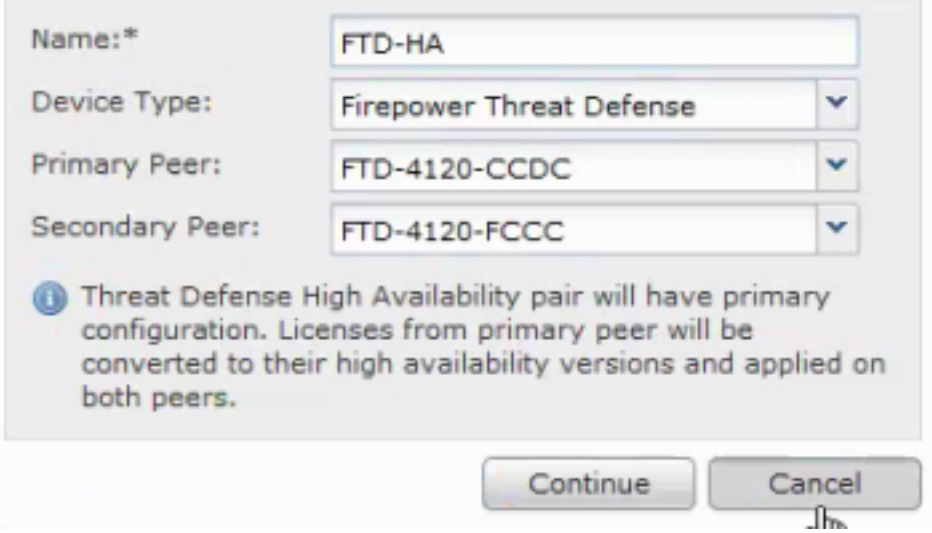

#### الخطوة 5. تهيئة خيارات HA المطلوبة:

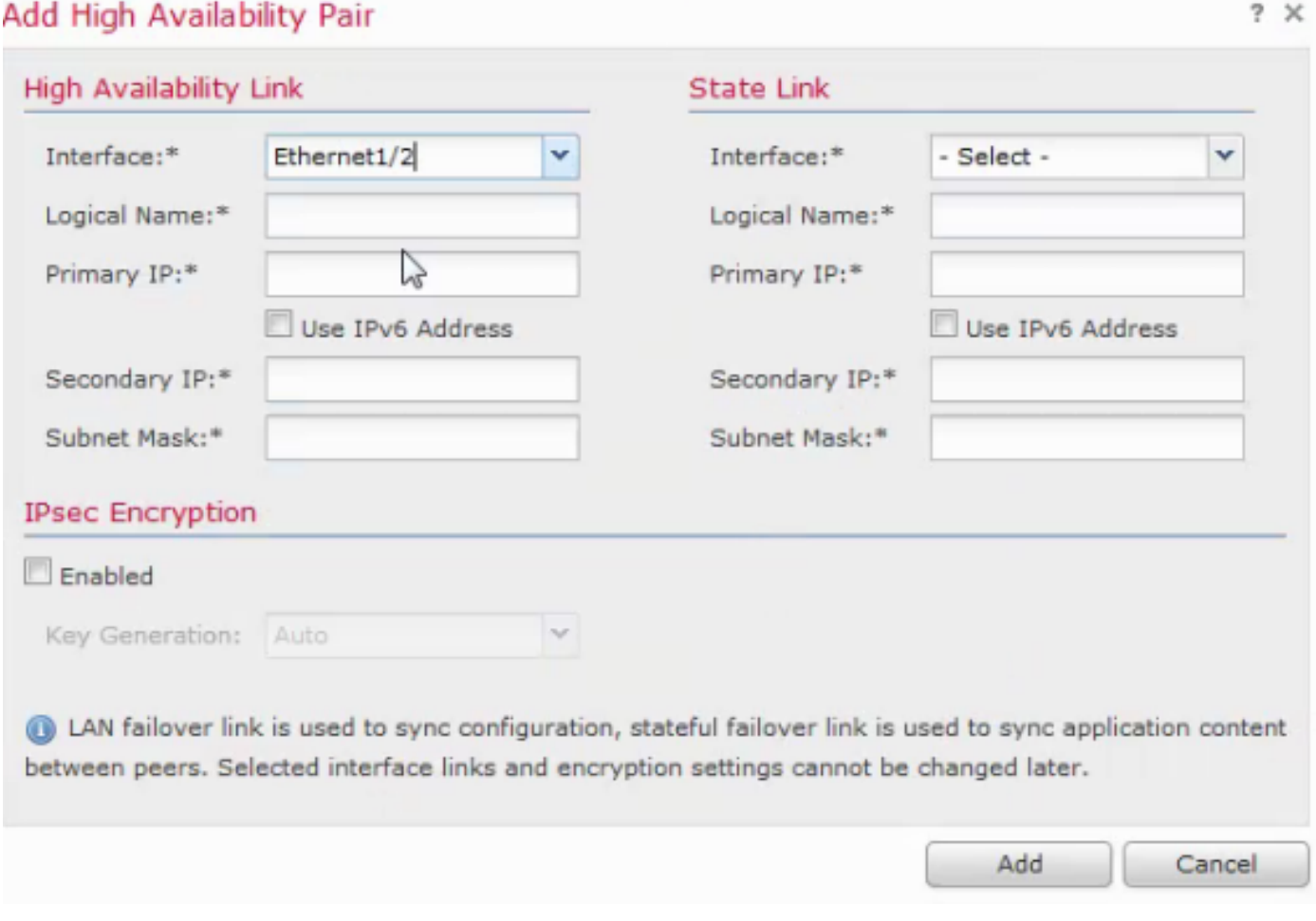

### الخطوة .6 تأكد من إضافة زوج HA FTD بشكل صحيح إلى FMC:

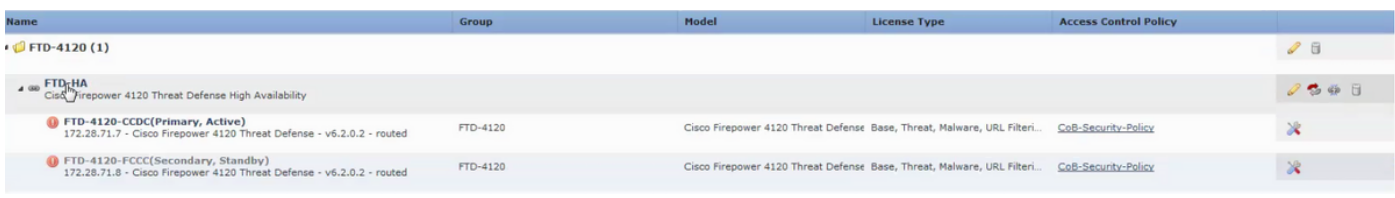

 $?~\times$ 

### الأخطاء ذات الصلة

يحتاج <u>CSCvc9926</u> FMC GUI أن يشير إلى السبب وراء عدم عرض جهاز على أنه خيار "ثانوي" ل FTD HA

يجب أن تكون أسماء هياكل <u>CSCvc99919</u> فريدة عند تشكيل FTD HA

ةمجرتلا هذه لوح

ةي الآلال تاين تان تان تان ان الماساب دنت الأمانية عام الثانية التالية تم ملابات أولان أعيمته من معت $\cup$  معدد عامل من من ميدة تاريما $\cup$ والم ميدين في عيمرية أن على مي امك ققيقا الأفال المعان المعالم في الأقال في الأفاق التي توكير المالم الما Cisco يلخت .فرتحم مجرتم اهمدقي يتلا ةيفارتحالا ةمجرتلا عم لاحلا وه ىل| اًمئاد عوجرلاب يصوُتو تامجرتلl مذه ققد نع امتيلوئسم Systems ارامستناه انالانهاني إنهاني للسابلة طربة متوقيا.